## **Prompt Payment Interest Penalty Detail Report by FMC (AP501D)**

This report provides detailed information by Line Office/FMC for invoices subject to the Prompt Payment act that have been paid late and incurred interest penalties. The purpose of the report is to alert Finance/FMC's to monitor and manage the amount of interest penalties paid and to highlight potential trouble spots where remedial action is required.

Once in the CBS Navigator, users perform the following steps to run the AP501D report:

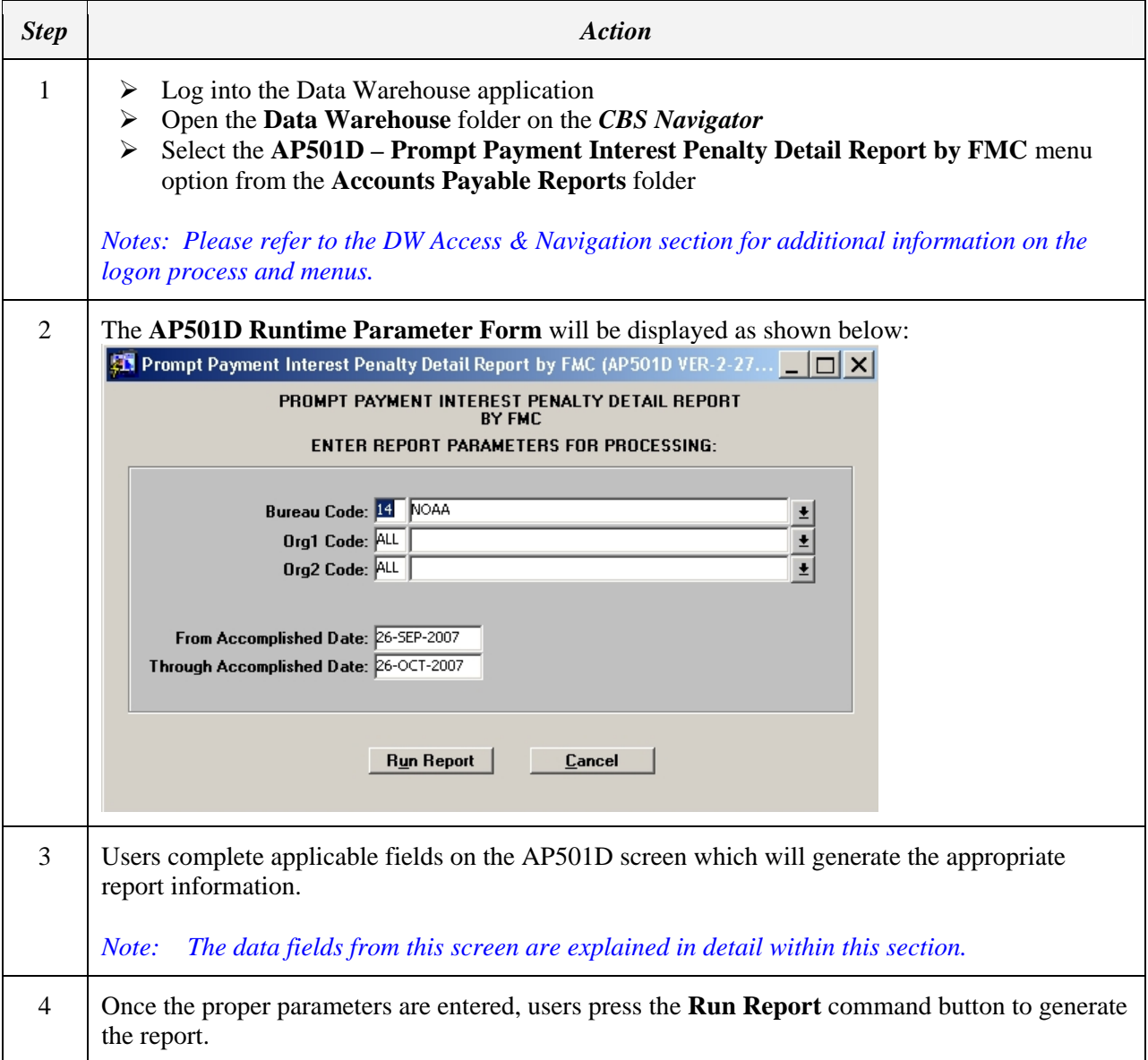

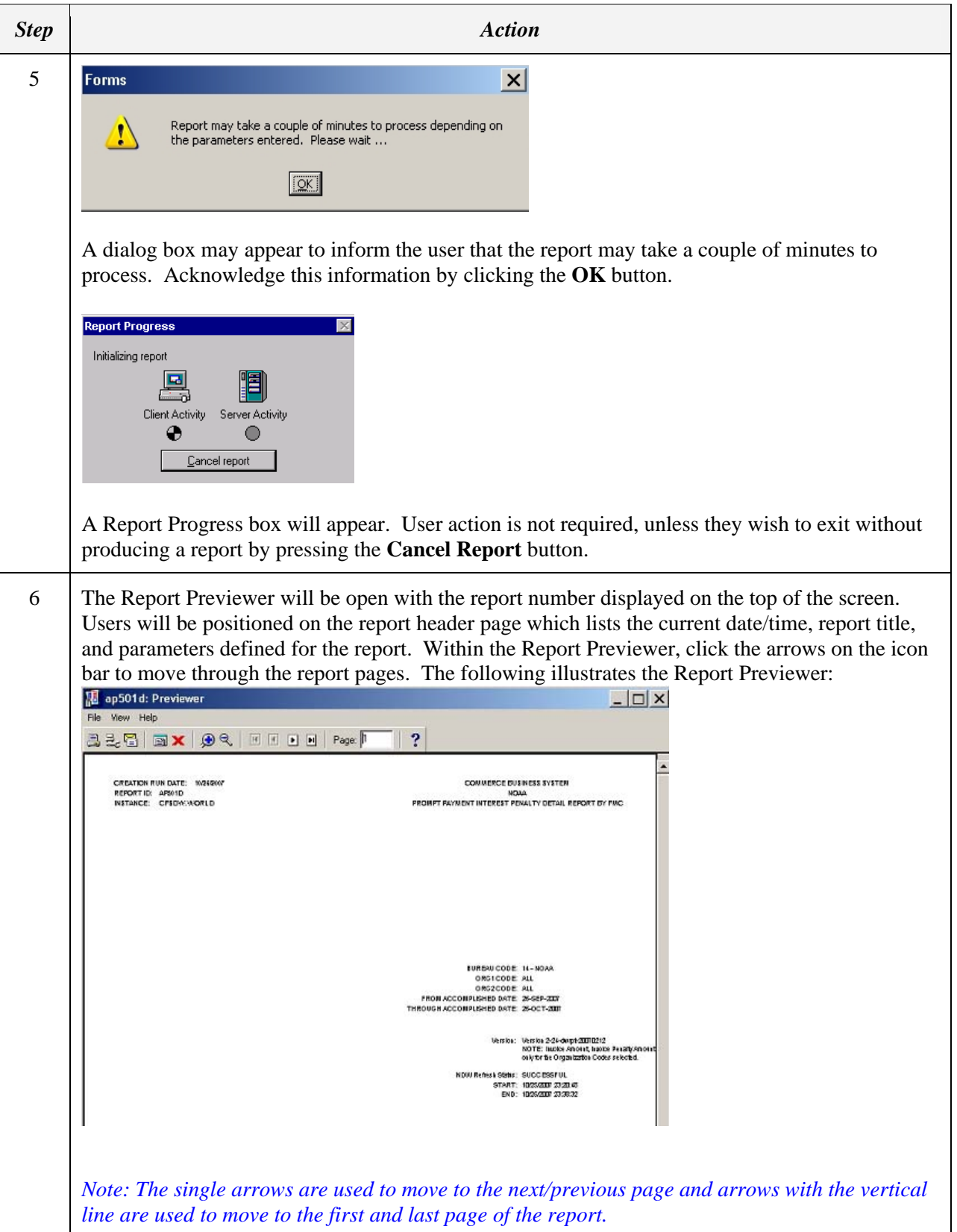

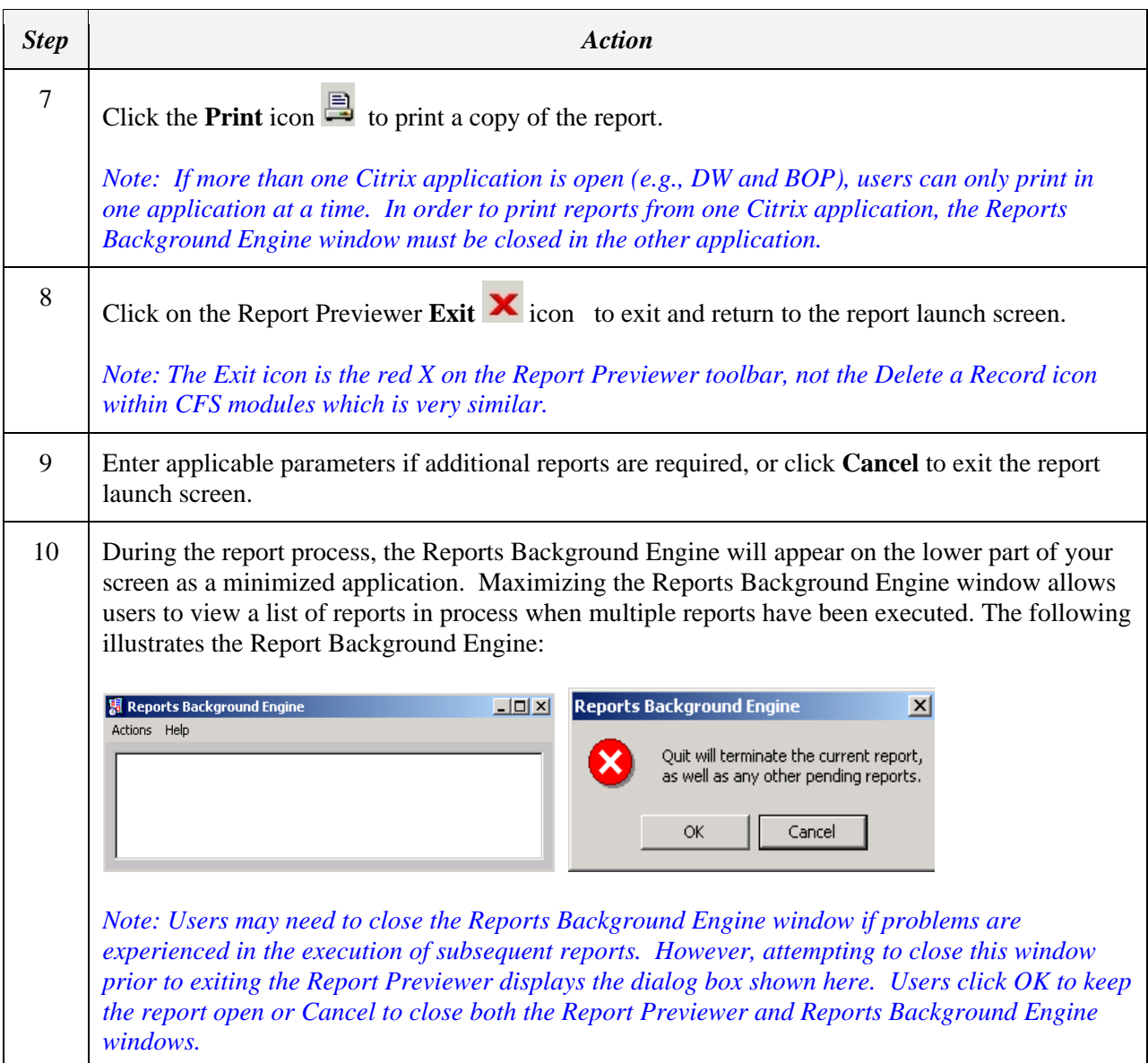

## **Prompt Payment Interest Penalty Detail Report by FMC (AP501D) Parameters**

This screen requires input of the following fields:

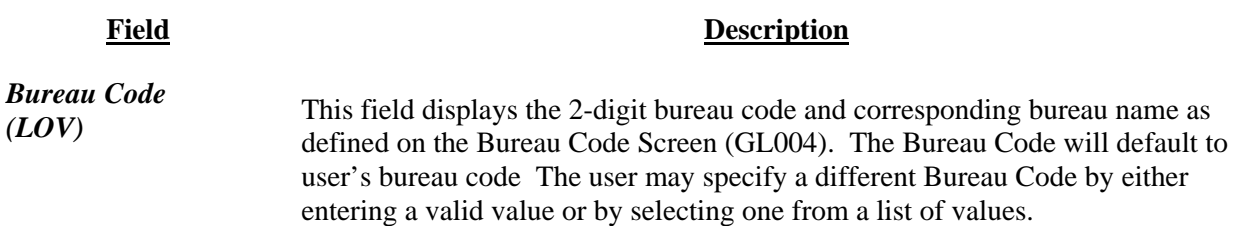

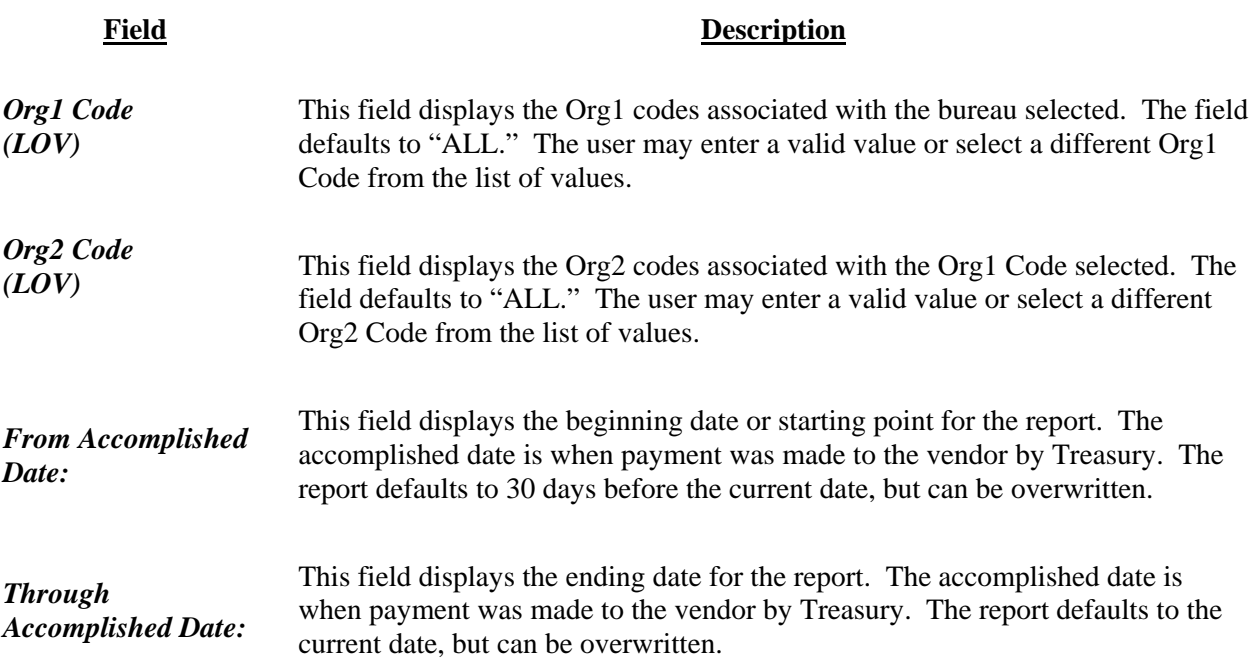

## **Prompt Payment Interest Penalty Detail Report by FMC (AP501D) Contents**

The report starts with the Organization 1 code selected on the report parameter screen. The report has the following information, underneath for the Organization 2 code(s) displaying (from left to right):

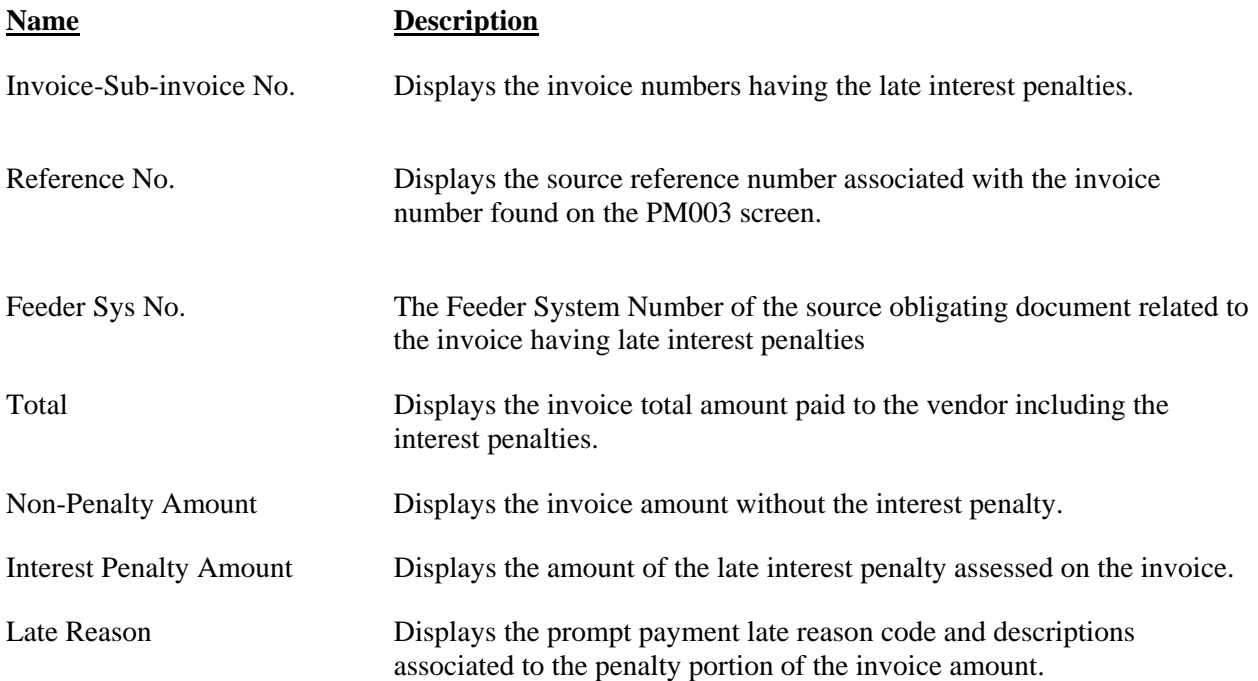

*Note: Toward the end of the report there will be a section called "Late Reason Statistics This Period. It will count the frequency of the late reasons grouped by FMC (ORG1-ORG2)* 

## **Prompt Payment Interest Penalty Detail Report by FMC (AP501D) Example**

An example of the Prompt Payment Interest Penalty Detail Report is included on the following pages.

BUREAU CODE: FROM ACCOMPLISHED DATE: THROUGH ACCOMPLISHED DATE: 31-MAR-2007 01-MAR-2007 BUREAU CODE: 14 - NOAA<br>ORG1 CODE: 06 - STAFF OFCS OF THE OFC OF THE UNDER SEC<br>FROM ACCOMPLISHED DATE: 01-MAR-2007<br>THROUGH ACCOMPLISHED DATE: 31-MAR-2007<br>THROUGH ACCOMPLISHED DATE: 31-MAR-2007 ORG1 CODE: 06 - STAFF OFCS OF THE OFC OF THE UNDER SEC ORG2 CODE: 02 - OFC OF THE CHIEF FINANCIAL OFFICER

Version 2-27-dwrpt-20071002<br>Added Feeder System Number to report output. Excluded any manually entered penatries. Added Feeder System Number to report output. Excluded any manually entered penalties. Version 2-27-dwrpt-20071002

NOTE: Invoice Amount, Invoice Penalty Amount, and Invoice Total on report reflect amounts<br>only for the Organization Codes selected. only for the Organization Codes selected. NOTE: Invoice Amount, Invoice Penalty Amount, and Invoice Total on report reflect amounts

START: END: 10/23/2007 23:33:02 10/23/2007 23:25:03 NDW Refresh Status: SUCCESSFUL

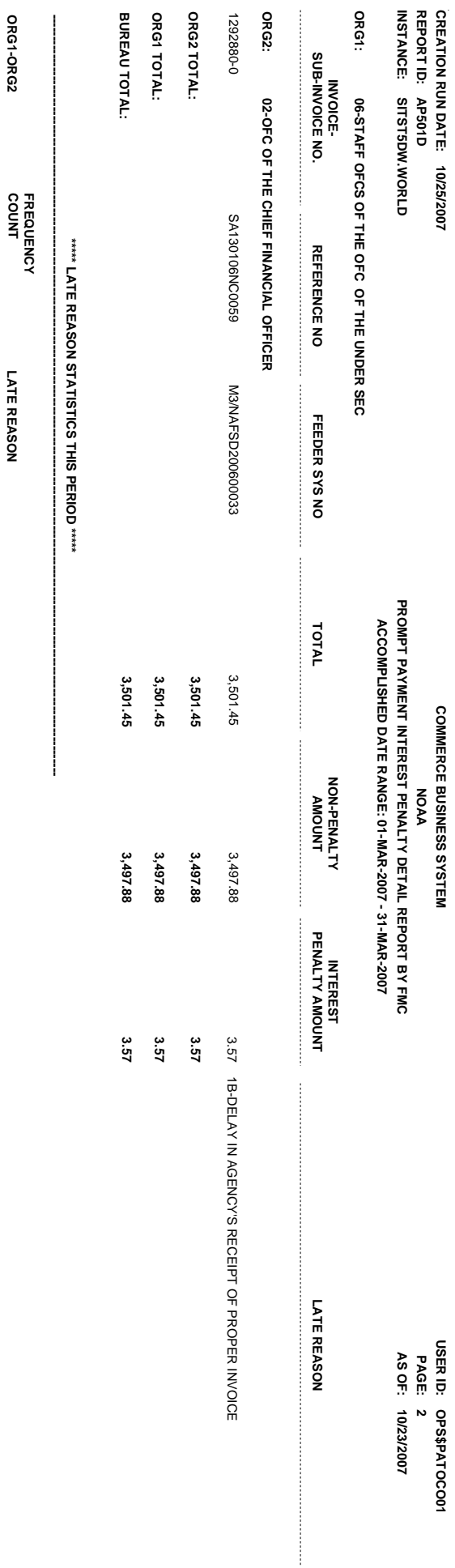

1 06-02

 $\overline{\phantom{a}}$ 

 $06 - 02$ 

1B-DELAY IN AGENCY'S RECEIPT OF PROPER INVOICE

**1B-DELAY IN AGENCY'S RECEIPT OF PROPER INVOICE**